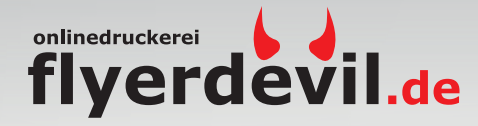

# Dateivorgaben

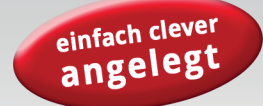

## **Datenausrichtung**

#### **Ausrichtung des Formats**

Alle Druckdateien müssen einheitlich in der gewünschten Ausrichtung angeliefert werden (Hochformat oder Querformat, gemischt ist nicht möglich). Die Ausrichtung der Datei muss mit der Leserichtung des Layouts übereinstimmen.

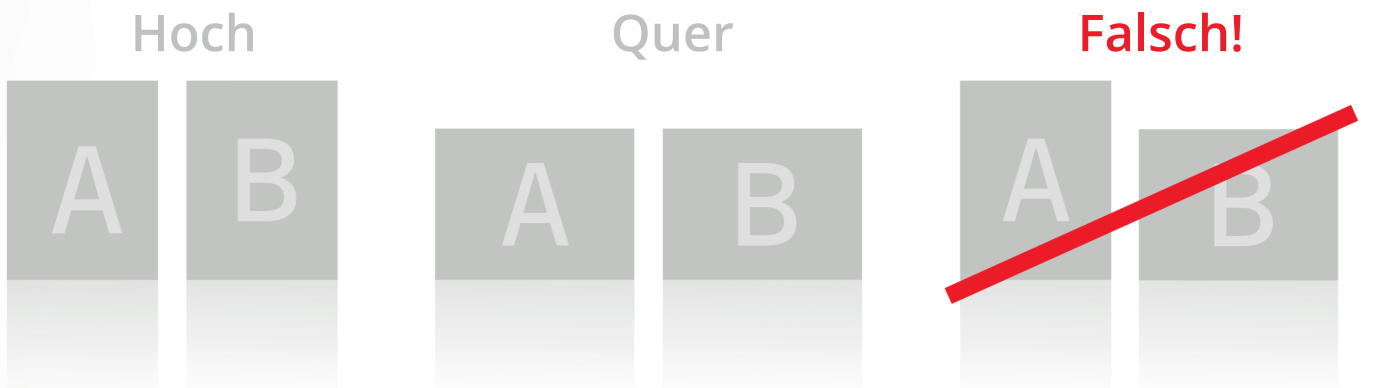

## **Reihenfolge**

Daten müssen in chronologischer Reihenfolge angeordnet werden (1, 2, 3, ...).

#### **Unterschiedliche Leserichtungen im Layout bei beidseitigen Drucken**

Druckbogen muss um 180 Grad um seine vertikale Achse gedreht werden. Bitte achten Sie auf Ihr Layout und die Ausrichtung des Formats.

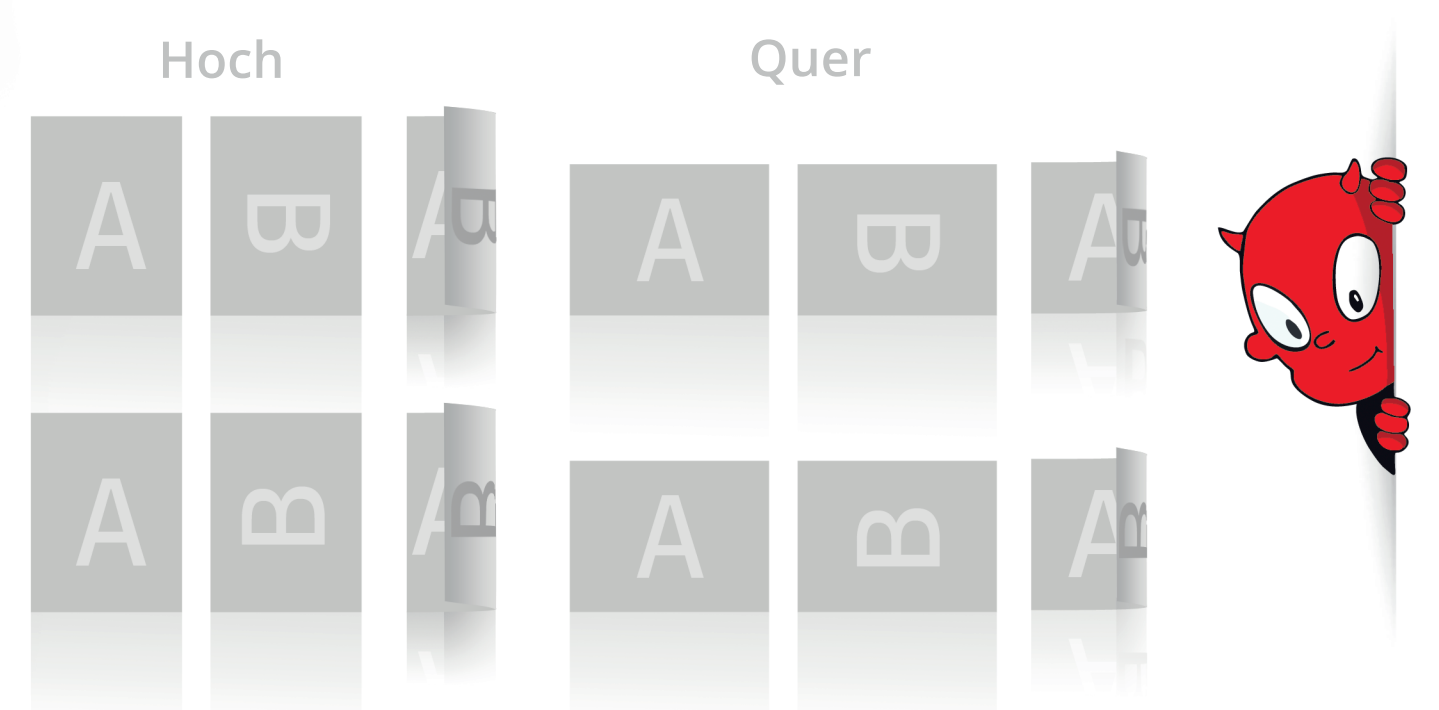

### **Sie möchten Ihre Drucksachen professionell gestalten lassen?**

Nutzen Sie unseren Gestaltungsservice. Wir helfen Ihnen Ihr Werbeprodukt individuell und unkompliziert zu erstellen. Sprechen Sie mit uns über Ihre Wünsche und Vorstellungen und wir setzen es für Sie um.

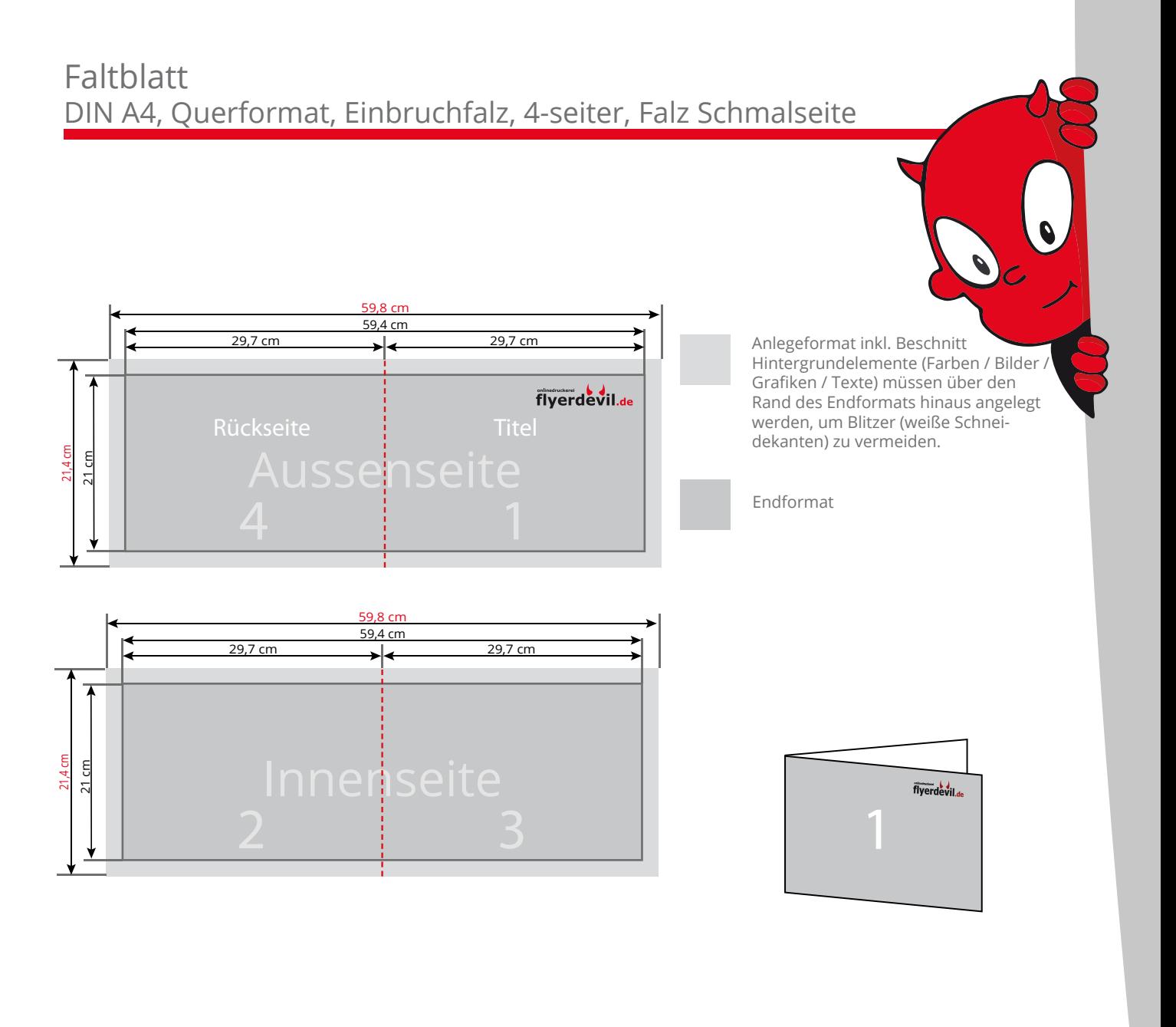

# Dateiaufbau

- Farbmodus CMYK, Auflösung mindestens 300 dpi (bei Strichzeichnungen 1200 dpi)
- Umlaufend 2 mm Beschnittzugabe, keine Schneidemarken
- 5 mm Sicherheitsabstand vom Endformat für Texte und Grafiken, die nicht angeschnitten werden sollen
- 300% maximaler Farbauftrag
- Für schwarze Flächen auf gestrichenem Papier mit 60% C (Cyan) und 100% K (Schwarz) anlegen, auf ungestrichenen Papier mit 40% C (Cyan) und 100% K (Schwarz) anlegen.
- Schwarze Schriften nur 100% K (Schwarz) anlegen

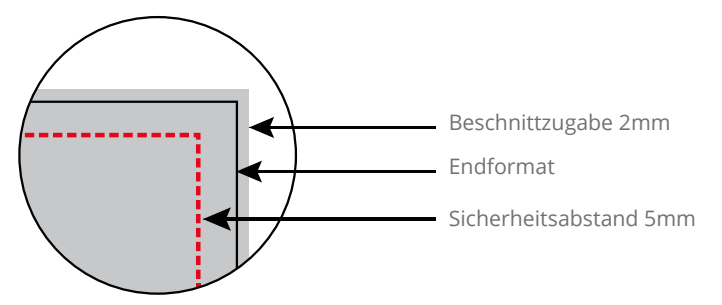

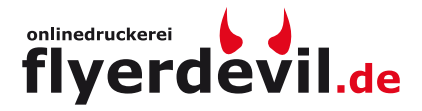

**Achtung:** Formatvorlage unbedingt aus der Druckdatei entfernen!

Außenseite

**Achtung:** Formatvorlage unbedingt aus der Druckdatei entfernen!

Innenseite